## **Customer Case - 5/9/2017**

## New in this release

- $\overline{a}$ 

The new version of add-on includes the following features:

Added the automatic setup of the company logo from JIRA Cloud and its placement in Customer Case. Now you can brand the customer portal with your logo.

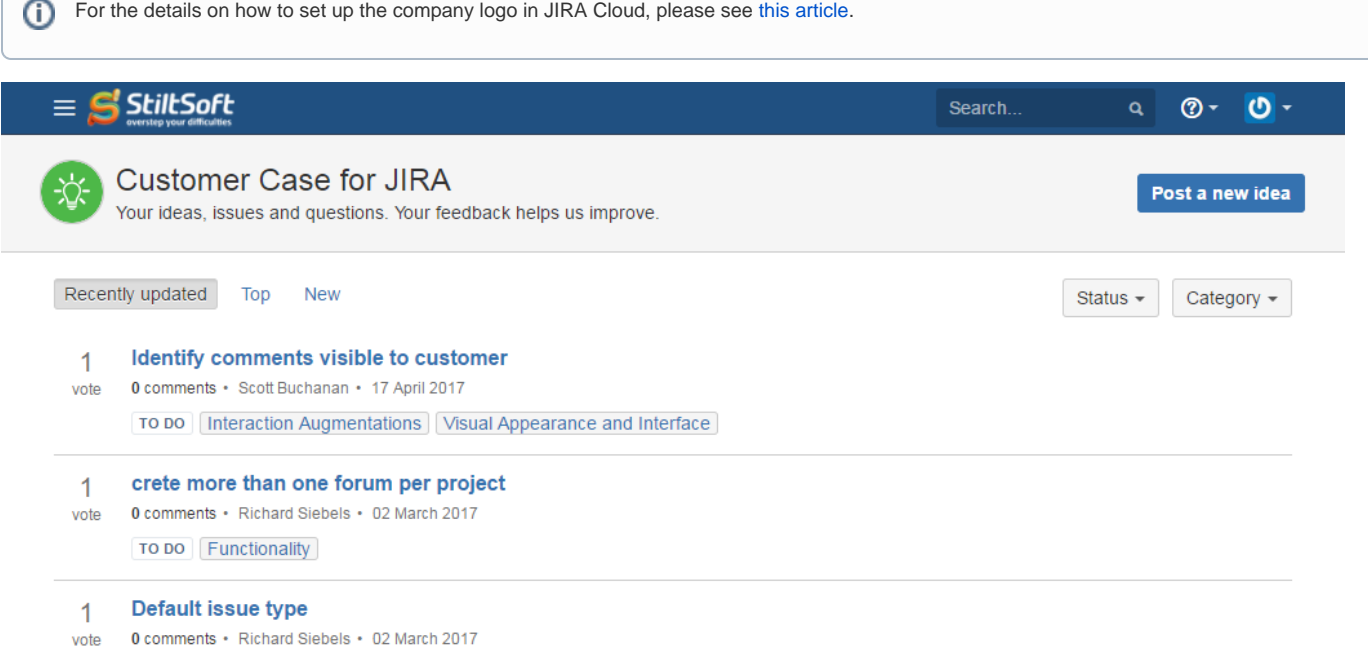

TO DO Functionality